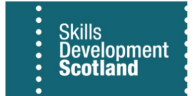

## **FIPS Technical Specification Requirements**

To use FIPS and maximise its functionality, Training Providers should ensure they have the minimum technical specification in place. FIPS is part of the Microsoft Dynamics 365 platform and as a part of Office 365, for the system to work as expected, FIPS must be accessed using a Supported Browser.

## **Supported Browsers**

*Microsoft Edge*: the only browser that Skills Development Scotland support for FIPS is Microsoft Edge. FIPS / Office 365 is most compatible with the latest version of Microsoft Edge. FIPS / Office 365 may continue to work with older versions of MS Edge but Office 365 cannot provide any guarantees which may mean there are some limitations on functionality. If relevant, contact your local IT admin before upgrading your browser.

*Safari, Chrome, and Firefox***:** FIPS / Office 365 will work with the latest versions of Safari, Chrome, and Firefox.

## **Non-Supported Browsers**

FIPS is no longer compatible with any version of *Internet Explorer*. Any user that accesses FIPS using Internet Explorer will experience compatibility problems which may result in limited functionality.

## **Exporting Data from FIPS**

Training Providers may wish to use the Excel extract feature in FIPS. This is not a requirement but does provide an easy way to transfer large volumes of data. If Training Providers wish to use this feature of the system, they will need to have a compatible version of Excel installed. This would be Excel 2013 or later versions or Excel online – part of the Office 365 suite.

 $\triangleright$  To request support in relation to technical specification, email [FIPS@sds.co.uk](mailto:FIPS@sds.co.uk)